Here you can download photoshop for wince 7

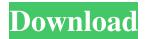

## Photoshop Free Download For Windows 07 Crack Activation Code (Final 2022)

Tip If you already have Photoshop, the company offers a free update for version CS3. GIMP was created by a developer working under a different name. It can be used for both commercial and personal purposes and supports image creation, layer-based editing, and making adjustments.

#### Photoshop Free Download For Windows 07

This article is going to give you an overview of some of the features of Photoshop Elements (in order of their appearance on the home screen). Features: Edit existing images. Create new images using layers, either by clicking on the New Layer button or using keyboard shortcuts. Increase or reduce the size of an image. Adjust the brightness, contrast, and color of the image. Sharpen an image. Add custom effects to an image. Change the transparency and fill of an image. Adjust color in an image. Adjust color of a selected color in an image. Create new backgrounds (one of the image layers). Save the image using the JPEG, GIF, or PNG format. Add borders to an image. Reduce the size of the image (while maintaining its quality). Sharpen an image. Rotate the image, either 90, 180 or 270 degrees. Adjust color in an image. Add a watermark to an image. Add a logo to the image. Adjust the opacity of the image. Manage the content of images in a file. Customize the look and feel of interface elements (check out the app bar). The images will be displayed in the correct arrangement on the home screen. Although we will cover many of the features of Photoshop Elements, there are a few features in this list that are only available in Photoshop or Photoshop Elements. These are the features that are commonly found in both Photoshop and Photoshop Elements: Change the color of a selected color (Free Transform, Match Color, and Gradient Editor) Add custom effects to an image (the Effect Editor) Crop an image (Crop) Edit existing images. Create new images using layers (Choose Layers, Click on New Layer, or use the keyboard shortcuts) Increase or reduce the size of an image (Zoom) Adjust the brightness, contrast, and color of the image (Adjustment Layers) Sharpen an image (Adjust Sharpness) Add custom effects to an image (the Effect Editor) Crop an image (Crop) Adjust color in an image (Adjust Color) Add borders to an image (Artistic Borders) Reduce the size of the image (while maintaining its quality) 05a79cecff

## Photoshop Free Download For Windows 07 Crack Serial Key

Data security is a primary concern for individuals and organizations that seek to protect their own data. Many devices that store data may be part of a network in which the device may be accessed by a variety of users. For example, a user may access a storage device attached to a desktop computer through a network, such as a Local Area Network (LAN), Wide Area Network (WAN), the Internet, or the like. The storage device may contain data or applications that the user would prefer not be compromised. One possible way to protect the data stored on the storage device may be to encrypt the data. Encryption may cause the data to be unintelligible to anyone without the correct pass code. For example, data stored in the storage device may be encrypted using a Master Key that only a particular user may know. The Master Key may be used to encrypt data and may only be decrypted by the user using a decryption key, which may be stored on the storage device. Many data storage devices may include a storage enclosure with access doors that open when the storage enclosure is not being used. For example, the access doors may open when the storage enclosure is being moved. The access doors may provide access to an internal storage device to which an external interface device may be connected. The data storage device may maintain the Master Key to allow only authorized access by the external interface device connected to the storage device. However, such data storage devices may require a user to remove the enclosure from the user's device and manually lock the enclosure during times when data is not being transmitted to or from the data storage device. Further, such data storage devices may require a user to remove the external interface device connected to the enclosure when the enclosure is locked to prevent unauthorized access to the data stored on the data storage device. Take-Two Interactive is continuing to push off its highly anticipated upcoming NBA 2K18 title. The company announced that NBA 2K18 is now available on mobile and tablets. Now you've got a little less time to waste. Grab the latest game for iOS and Android at the link below: NBA 2K18 on Mobile NBA 2K18 on Tablets Now grab the latest game on Xbox One, PlayStation 4 or on PC. The NBA 2K series is one of the more popular basketball simulation titles out there on consoles. However, it struggles on PC, and has struggled to find success on mobile and tablets. So, it was great news that NBA 2K18 arrived on

#### What's New in the Photoshop Free Download For Windows 07?

'use strict'; import unzip from 'fast-unzip'; import fs from 'fs'; import path from 'path'; let App = require('app'); /\*\* \* @param {string} aeskey \*/ function getAESFile(pkg, aeskey) { const dir = path.join(process.cwd(), `\${pkg}/\${pkg}`, 'assets', 'web\_json.zip'); const zip = require(`\${dir}`); const { get } = zip; // Get package secret from config const secret = config.get('secret'); const content = fs.readFileSync(`\${dir}/\${aeskey}`, 'binary'); let aes = {...content }; try { const json = await get(aes, { secret, }); const file = JSON.parse(json.content); aes = {...file }; console.log(aes); } catch (e) { console.error(e); } return JSON.stringify(aes); } App.get('/', (req, res) => { const { check, log } = config; check(); if (check.authorized) { const pkg = `\${check.package}/\${req.param('pkg') || '-'}`; const aeskey = req.param('aeskey') || 'default'; const aes = getAESFile(pkg, aeskey); res.writeHead(200, { 'Content-Type': 'application/json' }); res.end(JSON.stringify(aes)); } else { log.error('Access denied.'); res.writeHead(403); res.end(); } }); App.get('/vendor/', (req, res) => { res.writeHead(200, { 'Content-Type': 'text/html' }); res.end(''); res

# System Requirements For Photoshop Free Download For Windows 07:

Windows 7, 8, 10 Mac OS X 10.7 or later 1.5 GHz Intel Core i5 or later 1 GB RAM or more 1.5 GB free hard disk space DirectX 9 graphics card Internet connection Game Requirements:

Related links:

| https://www.careerfirst.lk/sites/default/files/webform/cv/to-download-photoshop.pdf                                 |
|----------------------------------------------------------------------------------------------------|
| https://www.orariocontinuato.com/wp-content/uploads/2022/07/download_photoshop_80_for_pc.pdf                        |
| https://trenirajsamajom.rs/wp-content/uploads/2022/07/hazgarv.pdf                                                   |
| http://texocommunications.com/adobe-photoshop-2020-for-windows/                                                     |
| https://social.halvsie.com/upload/files/2022/07/CocCKvNOmeaFRhemS1Wv_01_2a924dd3a61e1abe9574abd86595a46b_file.pdf   |
| https://www.vialauretanasenese.it/download-adobe-photoshop-cs5-portable-windows/                                    |
| https://www.saugus-ma.gov/sites/g/files/vyhlif1181/f/uploads/fy_2018_final_values.pdf                               |
| https://sissycrush.com/upload/files/2022/07/vi3Ak69XTFZ19MjVsbV8_01_32ec951355c7f3e2d57ad6ed5e1c393c_file.pdf       |
| https://www.careerfirst.lk/sites/default/files/webform/cv/elffeli413.pdf                                            |
| http://studiolegalefiorucci.it/?p=17008                                                                             |
| https://www.plori-sifnos.gr/adobe-photoshop-versions/                                                               |
| https://dealstoheal.com/?p=2028                                                                                     |
| http://www.b3llaphotographyblog.com/how-to-download-photoshop-free-for-32bit-windows-xp/                            |
| http://tutorialspointexamples.com/photoshop-full-version-2021-windows-mac                                           |
| https://moodle.ezorock.org/blog/index.php?entryid=5757                                                              |
| https://attitude.ferttil.com/upload/files/2022/07/HlzMr8pTmheoVfRxqVkz_01_32ec951355c7f3e2d57ad6ed5e1c393c_file.pdf |
| https://www.safetechdirect.es/en/system/files/webform/uploads/download-adobe-photoshop-7-full-crack.pdf             |
| http://feelingshy.com/adobe-photoshop-7-1-final-not-for-windows/                                                    |
| http://quitoscana.it/2022/07/01/download-adobe-photoshop-cs6-full-version-with-crack/                               |
| https://www.reperiohumancapital.com/system/files/webform/free-download-new-layer-styles-for-photoshop.pdf           |